# **ОЦЕНОЧНЫЕ МАТЕРИАЛЫ ПО ДИСЦИПЛИНЕ**

Алгоритмизация и программирование

**Код модуля Модуля**<br>1153152(1) Информационные основы г Информационные основы профессиональной деятельности

**Екатеринбург**

Оценочные материалы составлены автором(ами):

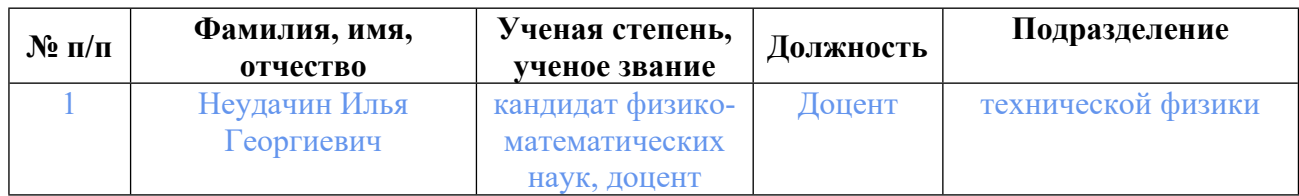

# **Согласовано:**

Управление образовательных программ Т.Г. Комарова

#### **Авторы:**

• **Неудачин Илья Георгиевич, Доцент, технической физики**

# **1. СТРУКТУРА И ОБЪЕМ ДИСЦИПЛИНЫ Алгоритмизация и программирование**

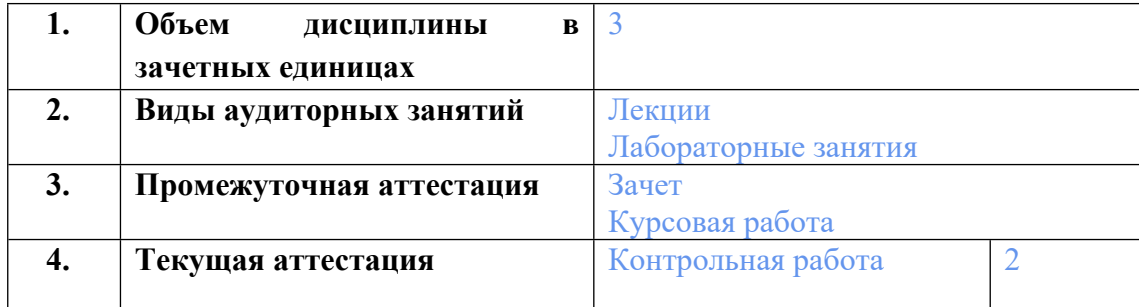

#### **2. ПЛАНИРУЕМЫЕ РЕЗУЛЬТАТЫ ОБУЧЕНИЯ (ИНДИКАТОРЫ) ПО ДИСЦИПЛИНЕ МОДУЛЯ Алгоритмизация и программирование**

Индикатор – это признак / сигнал/ маркер, который показывает, на каком уровне обучающийся должен освоить результаты обучения и их предъявление должно подтвердить факт освоения предметного содержания данной дисциплины, указанного в табл. 1.3 РПМ-РПД.

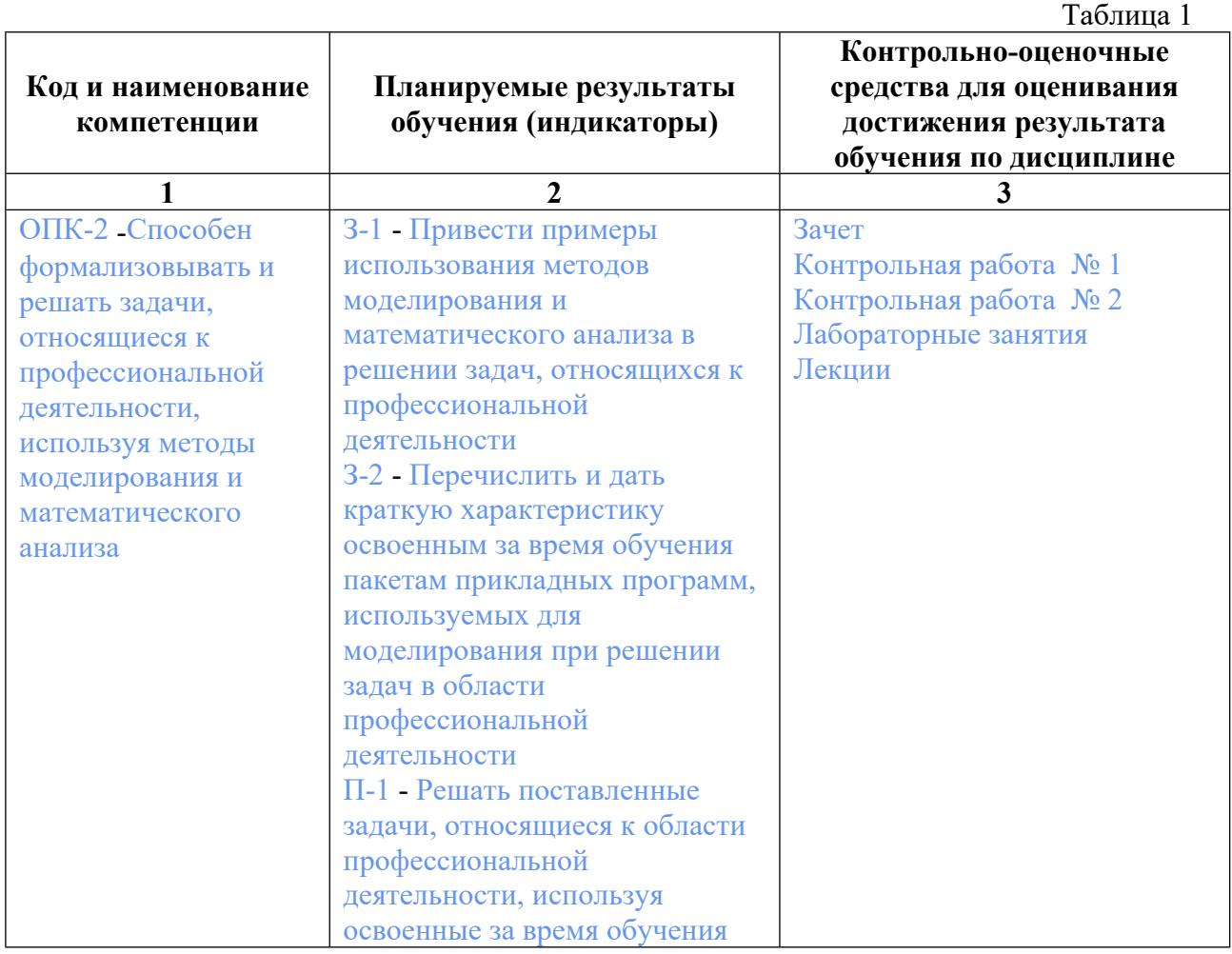

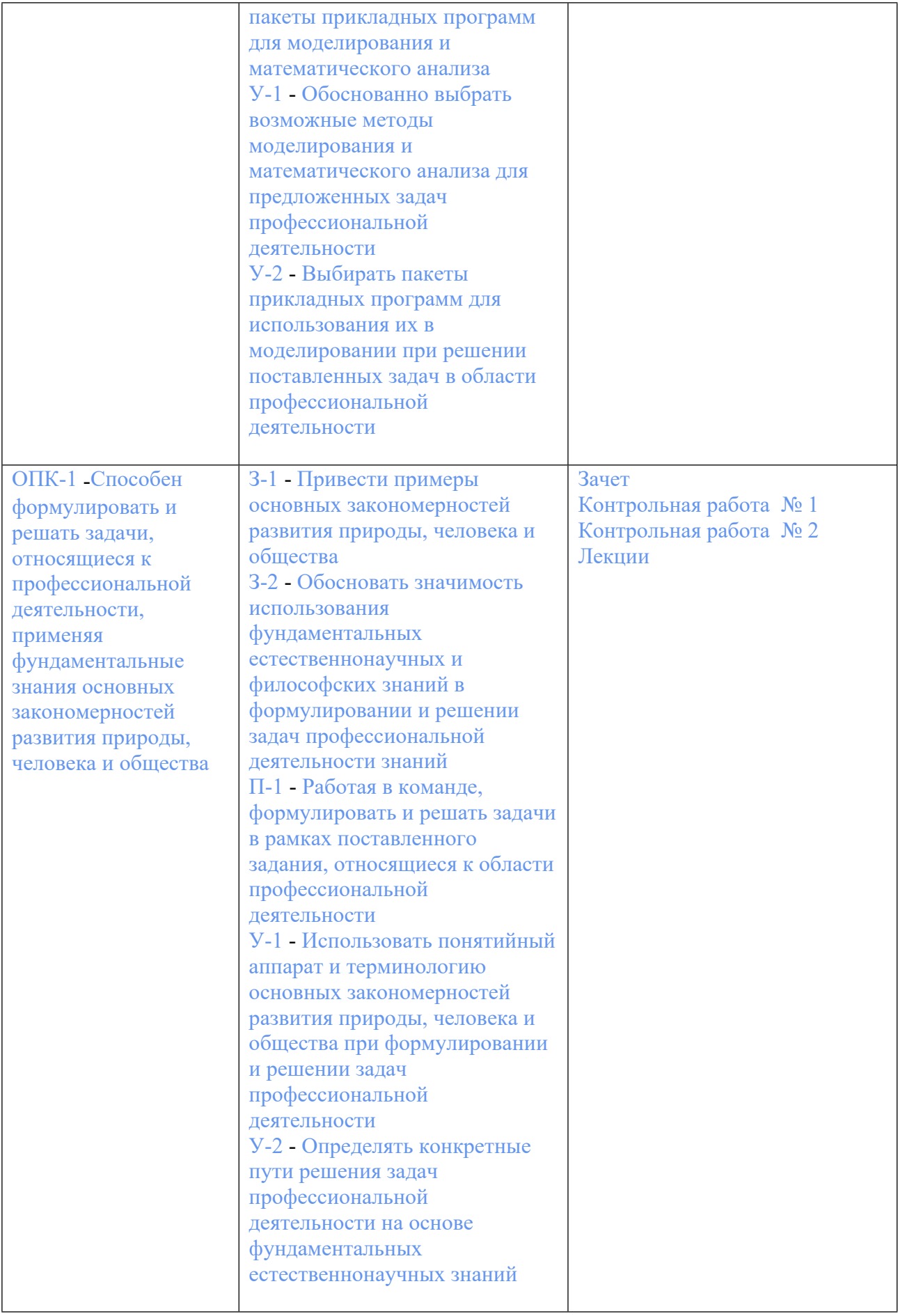

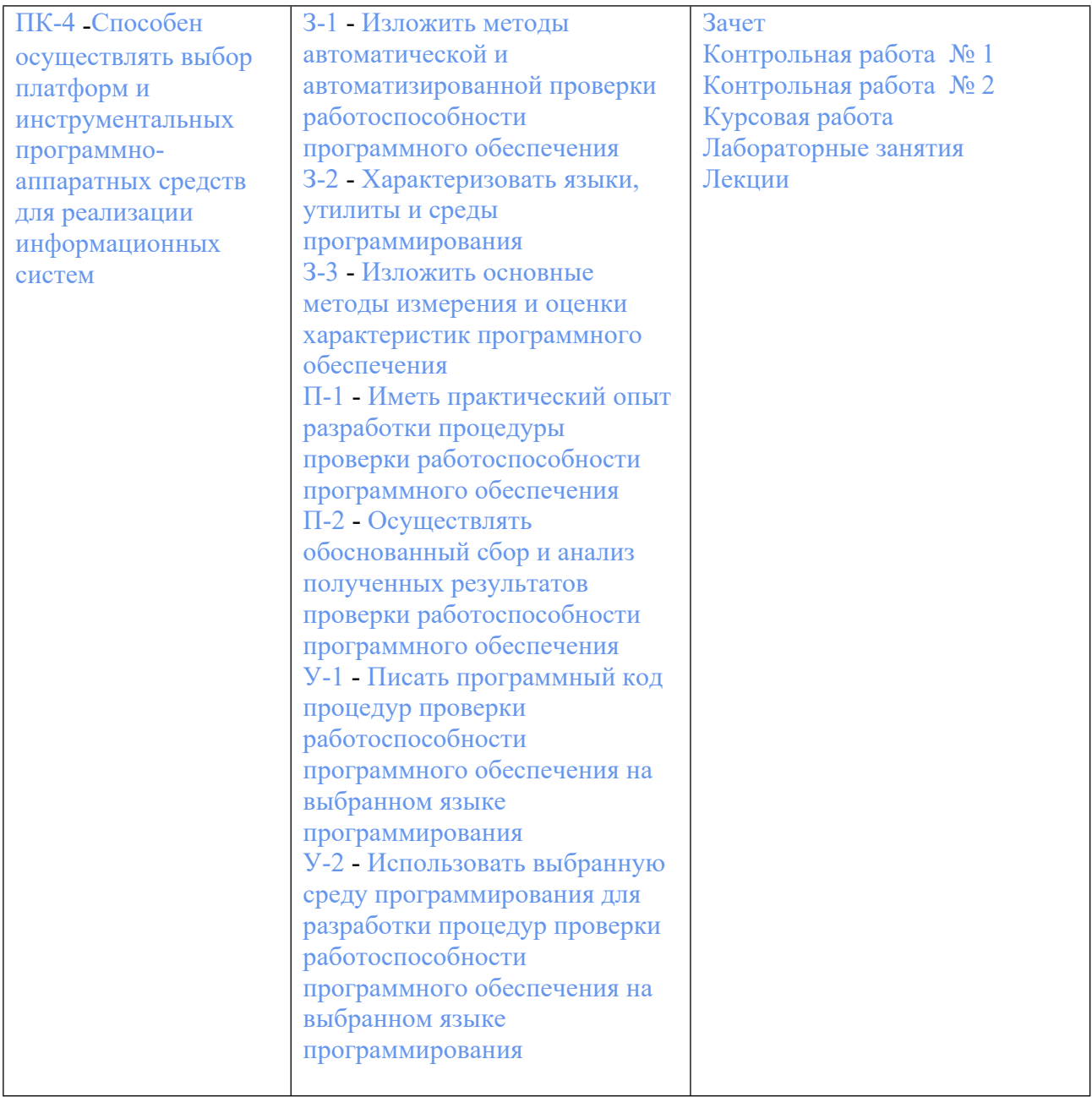

#### 3. ПРОЦЕДУРЫ КОНТРОЛЯ И ОЦЕНИВАНИЯ РЕЗУЛЬТАТОВ ОБУЧЕНИЯ В **PAMKAX ТЕКУШЕЙ И** ПРОМЕЖУТОЧНОЙ **АТТЕСТАПИИ**  $\overline{10}$ БАЛЬНО-РЕЙТИНГОВОЙ ДИСЦИПЛИНЕ МОДУЛЯ  $\mathbf{B}$ **CHCTEME** (ТЕХНОЛОГИЧЕСКАЯ КАРТА БРС)

# 3.1. Процедуры текущей и промежуточной аттестации по дисциплине

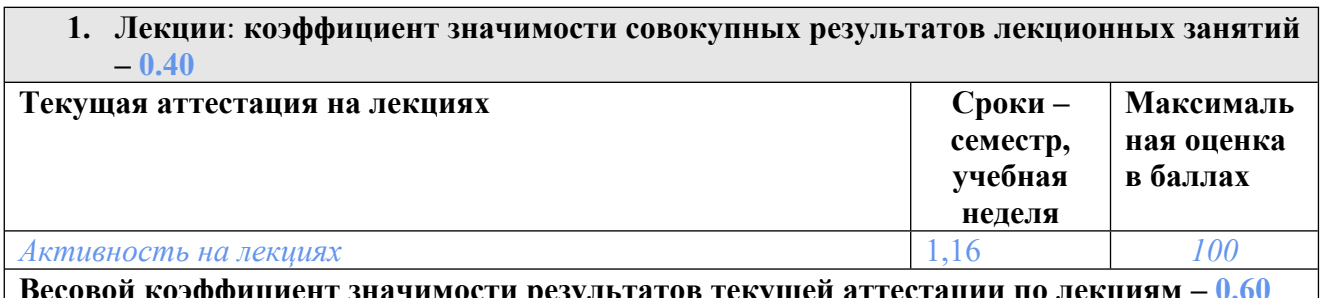

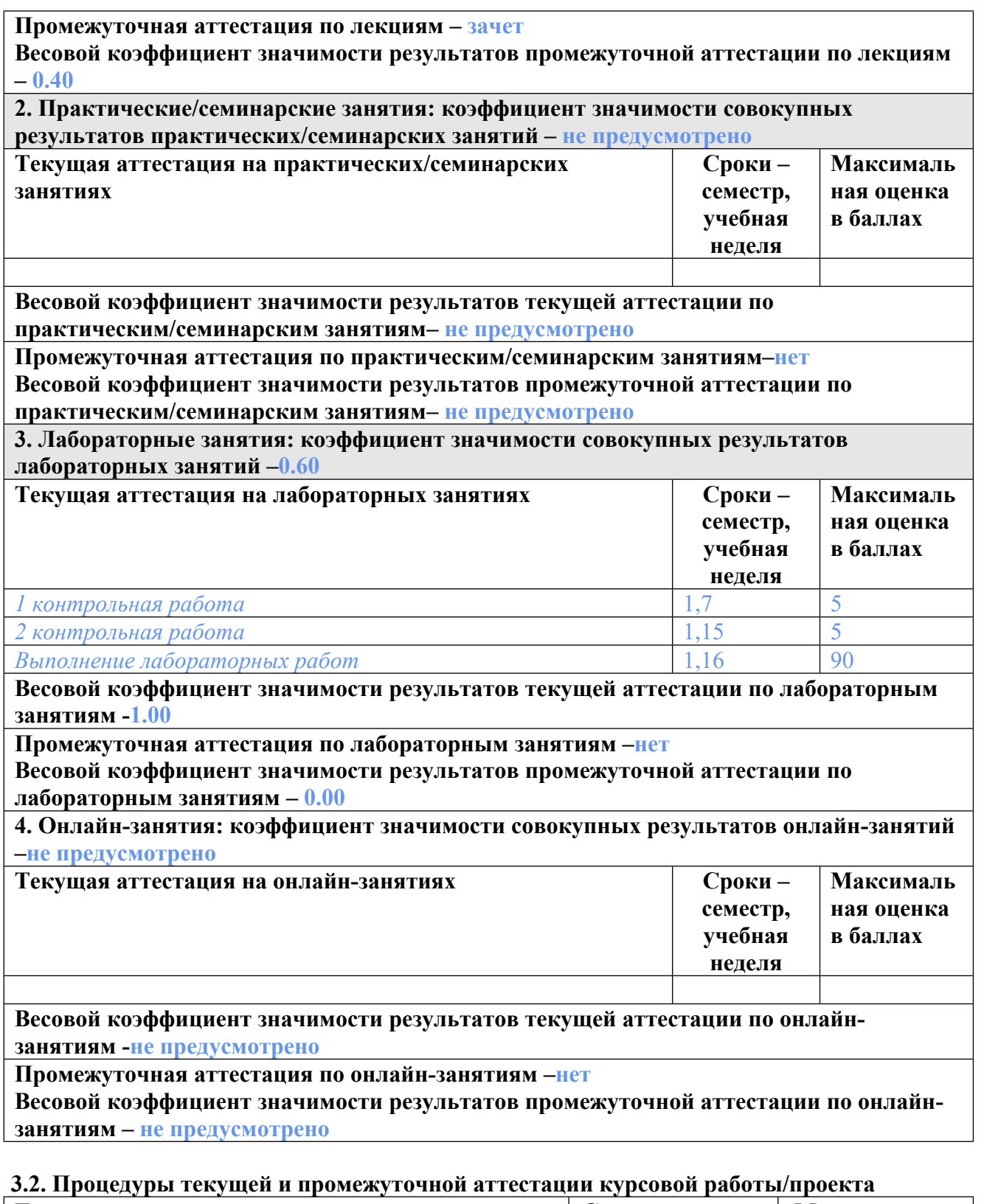

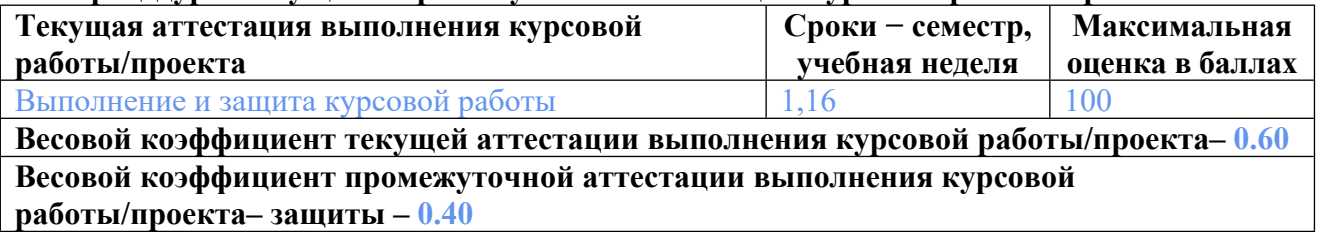

## **4. КРИТЕРИИ И УРОВНИ ОЦЕНИВАНИЯ РЕЗУЛЬТАТОВ ОБУЧЕНИЯ ПО ДИСЦИПЛИНЕ МОДУЛЯ**

4.1. В рамках БРС применяются утвержденные на кафедре/институте критерии (признаки) оценивания достижений студентов по дисциплине модуля (табл. 4) в рамках контрольнооценочных мероприятий на соответствие указанным в табл.1 результатам обучения (индикаторам).

Таблица 4

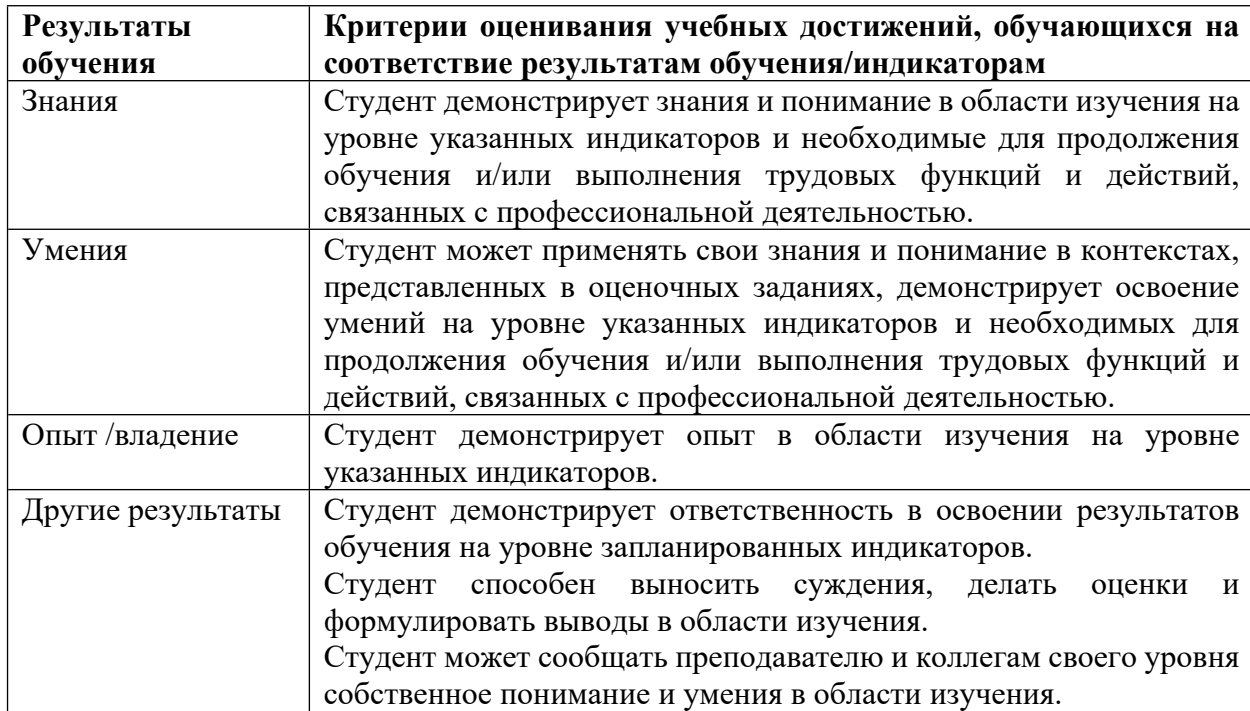

### **Критерии оценивания учебных достижений обучающихся**

4.2 Для оценивания уровня выполнения критериев (уровня достижений обучающихся при проведении контрольно-оценочных мероприятий по дисциплине модуля) используется универсальная шкала (табл. 5).

Таблица 5

# **Шкала оценивания достижения результатов обучения (индикаторов) по уровням**

![](_page_6_Picture_564.jpeg)

![](_page_7_Picture_484.jpeg)

# **5. СОДЕРЖАНИЕ КОНТРОЛЬНО-ОЦЕНОЧНЫХ МЕРОПРИЯТИЙ ПО ДИСЦИПЛИНЕ МОДУЛЯ**

#### **5.1. Описание аудиторных контрольно-оценочных мероприятий по дисциплине модуля**

#### **5.1.1. Лекции**

Самостоятельное изучение теоретического материала по темам/разделам лекций в соответствии с содержанием дисциплины (п. 1.2. РПД)

#### **5.1.2. Лабораторные занятия**

Примерный перечень тем

- 1. Программирование базовых алгоритмов и данных в консольном приложении
- 2. Обработка одномерных массивов
- 3. Обработка двумерных массивов
- 4. Применение множеств и строк
- 5. Записи и массивы
- 6. Процедуры и функции
- 7. Ввод/вывод файлов
- 8. Исследование сортировок массивов
- 9. Поиск данных в массивах
- 10. Модульное программирование
- 11. Динамические структуры данных
- 12. Проектирование классов объектов
- 13. Примитивы компьютерной графики
- 14. Компьютерная графика на плоскости
- 15. Компьютерная графика в пространстве
- 16. Манипуляции с графическими фигурами

LMS-платформа − не предусмотрена

#### **5.2. Описание внеаудиторных контрольно-оценочных мероприятий и средств текущего контроля по дисциплине модуля**

Разноуровневое (дифференцированное) обучение.

# Базовый

#### 5.2.1. Контрольная работа № 1

Примерный перечень тем

- 1. Базовые структуры программирования алгоритмов
- 2. Типы и структуры данных.
- 3. Сложные операторы: составной, выбор варианта, условный, операторы цикла.
- 4. Основные законы выполнения операций над множествами.
- 5. Описание строки, действия над строками.
- 6. Массив записей.

Примерные задания

1. Базовые структуры программирования алгоритмов.

Пример 1. Задание. Поменять местами значения двух переменных а и b. Постройте блок-схему алгоритма (БСА). Введите исходные данные, выведите результат. Используйте редактор БСА afce.exe.

Пример 2. Задание. Составить БСА определения максимального элемента m из двух: а, b, используя блок решения. В БСА должны быть предусмотрены ввод исходных данных и вывод результатов.

Пример 3. Задание. Найти максимальный элемент атах одномерного массива  $\{ai\}$ длиной n и его индекс (порядковый номер) max. В БСА должны быть предусмотрены ввод исходных данных и вывод результатов.

2. Типы и структуры данных.

Пример. Задание. Составьте БСА транспонирования матрицы на месте, без привлечения вотрой матрицы.

Задана матрица  $\{aik\}$ , где  $i=1$  n,  $i=1$  m. Постройте матрицу  $\{aii\}$ , транспонированную по отношению к исходной. Элементы транспонированной матрицы вычисляются по  $\phi$ ормуле atij = aji

Постройте блок-схему алгоритма (БСА). Введите исходные данные, выведите результаты. Используйте редактор БСА аfce.exe.

3. Сложные операторы: составной, выбор варианта, условный, операторы цикла.

Пример 1. Задание. Найдите минимальное значение 'm' из двух заданных 'x', 'y'. Разработайте программу на языке Pascal. Сохраните программу на диске. Тестируйте и отладьте программу. Введите исходные данные и выведите результаты. Комментируйте программу, ввод и вывод.

Результат выполнения задания. Листинг программы. program minimum; {\$APPTYPE CONSOLE} var x,y,m:real;

begin write('Enter var x y:'); readln(x,y);  $m:=x$ : {предположение и его проверка} if  $(y\leq m)$  then m:=y; writeln('Минимальная величина: ', m:7:3); write('Press Enter to continue...'); readln  $\{\Pi$ ay3a} end.

Пример 2. Задание. Организуйте меню выбора вариантов. Разработайте программу на языке Pascal. Сохраните программу на диске. Тестируйте и отладьте программу. Введите исходные данные и выведите результаты. Комментируйте программу, ввод и вывод.

Результат выполнения задания. Листинг программы.

program casemenu; {\$APPTYPE CONSOLE} var n:integer;

begin

```
writeln:
                     {вывод меню выбора на экран}
writeln('Do you want 1?');
writeln('Do you want 2?');
writeln('Do you want 3?');
writeln('Do you want 4?');
writeln('Do you want 5?');
write ('Enter your choice: '); readln(n);
case n of
                     {переключатель с селектором 'n'}
1: writeln('Uno');
2: writeln('Due');
3: writeln('Tre');
4: writeln('Quattro');
5: writeln('Cinque');
else writeln('Other choice')
end:
readln:
                     {Пауза до ввода}
end
```
Пример 3. Задание. Подсчитайте сумму целых чисел от единицы до N. Разработайте программу на языке Pascal. Сохраните программу на диске. Тестируйте и отладьте программу. Введите ис-ходные данные и выведите результаты. Комментируйте программу, ввод и вывод.

```
Результат выполнения задания. Листинг программы.
Program summa;
{$APPTYPE CONSOLE}
var i, s, n: integer;
begin
Write('Input number N'); Readln(n);
s := 0:
for i := 1 to n do s := s + i;
```
WriteLn('Sum from 1 to  $N = '$ , s); end.

4. Основные законы выполнения операций над множествами.

Пример. Задание. Используйте аппарат множеств для анализа детективной истории методом дедукции. Разработайте программу на языке Pascal. Сохраните программу на диске. Тестируйте и отладьте программу. Введите исходные данные и выведите результаты. Комментируйте про-грамму, ввод и вывод.

```
Результат выполнения задания. Листинг программы.
program sherlok;
{$APPTYPE CONSOLE}
var c:char:
pd,tr,nm:set of 'a'..'z'; {MHOXECTBA UMEH}
```
procedure outchar; {процедура вывода имен} begin for  $c:=$ 'a'to'z' do  $\{B$ ыводятся символы из множества pd $\}$ if c in pd then write $(c,'')$ ; {перевод на следующую строку экрана} writeln end:

```
procedure inpchar; {процедура ввода имен}
begin
nm:=[]; read(c);
while c\ll! do {вводятся символы в множество nm до точки}
begin nm:=nm+[c]; read(c);end
end:
```

```
begin {основная программа}
pd:=['а'..'z']; {множество подозреваемых-пункт плана 1}
writeln('список подозреваемых');
outchar; {обращение к процедуре вывода-пункт плана 2}
writeln('обнаружено тело: '); readln(c); tr:=[c];
pd:=pd-tr; {уменьшение множества}
writeln('список подозреваемых'); outchar;
write('ввелите список тех.'):
                               \{пункт плана 3\}writeln(' кому это выгодно'); inpchar;
pd:=pd*nm; {пересечение множеств}
writeln('список подозреваемых'); outchar;
writeln('введите список тех,'); \{\text{nyHKT} \text{ m} \text{zH} \text{m} \}writeln(' кто был на месте преступления'); inpchar;
pd:=pd*nm; {пересечение множеств}
writeln('список подозреваемых'); outchar;
             {пауза до нажатия клавиши Enter}
readln:
end.
```
LMS-платформа − не предусмотрена

#### **5.2.2. Контрольная работа № 2**

Примерный перечень тем

- 1. Поиск информации в массиве.
- 2. Описание и вызов процедуры и функции.
- 3. Обработка файлов.
- 4. Алгоритмы и программы обслуживания динамически связанных структур данных.
- 5. Компьютерная графика.

Примерные задания

1. Запишите сложность алгоритма сортировки произвольного одномерного массива, состоящего из n чисел методом пузырька.

2. Выведите все символы строки s через запятую.

3. Подключите библиотеку для считывания данных из файла и для записи в файл.

- 4. Опишите с помощью указателя строку s.
- 5. Выделите память для 10-символьной строки s.

LMS-платформа − не предусмотрена

#### **5.3. Описание контрольно-оценочных мероприятий промежуточного контроля по дисциплине модуля**

#### **5.3.1. Зачет**

Список примерных вопросов

1. Составление и структура простейших консольных программ. Пример программы по теме вопроса

2. Технология составления, тестирования, отладки и выполнения простейших консольных программ. Пример выполнения.

3. Простые операторы. Стиль написания программ. Комментарии в тексте программе, к исходным данным и к результатам выполнения. Пример программы по теме вопроса с комментариями.

4. Выражения разных типов. Определение, состав, операции, области применения, резуль-тат вычисления. Пример программы вычисления выражений разных типов.

5. Переменные с индексами и статические одномерные массивы. Описание, инициализация, обработка статических одномерных массивов. Размер и размерность массива. Пример программы по теме вопроса.

6. Операторы форматированного ввода/вывода данных в консольных программах. Ввод/вывод массивов и записей. Пример программы по теме вопроса.

7. Переменные с индексами и статические двумерные массивы. Описание, инициализация, обработка статических двумерных массивов. Размер и размерность массива. Пример программы по теме вопроса.

8. Переменные с индексами и динамические массивы. Описание, инициализация, обработка динамических массивов. Пример программы по теме вопроса.

9. Символы и строки. Описание, инициализация, обработка строк. Пример программы по теме вопроса.

10. Составной оператор и диапазон (тип данных). Описание, применение, примеры. Пример программы с применением составного оператора и диапазона.

11. Программирование циклов. Синтаксическое определение всех видов операторов цикла. Описание выполнения, особенности операторов, примеры.

12. Вложенные циклы всех видов. Описание выполнения, особенности операторов, области применения, примеры.

13. Цикл с параметром for и составной оператор при обработке двумерных массивов. Опи-сание выполнения, области применения. Пример программы по теме вопроса.

14. Операторы перехода, метки, переключатель. Перечислимый тип данных. Описание выполнения, особенности операторов, области применения, примеры.

15. Программирование ветвлений и условные операторы. Определение, правила выполнения. Пример программы по теме вопроса.

16. Функции. Описание и вызов функции. Возвращаемое функцией значение. и фактические параметры. Параметры-переменные и параметры-значения. Пример программы по теме вопроса.

17. Процедуры. Описание и вызов процедур. Параметры-переменные и параметрызначения. Пример программы по теме вопроса.

18. Множества, их описание, операции, обработка, способы ввода-вывода, примеры исполь-зования. Константы множественного типа. Пример программы с множествами.

19. Алфавит и слова, служебные слова, слова пользователя, имена, константы. Инициализа-ция начальных значений простых переменных. Базовые типы данных. Пример программы обработки данных разных типов.

20. Параметры процедур и функций – структурированные данные. Массивы как параметры. Применение открытых массивов в качестве параметров. Принцип локализации переменных. Пример программы по теме вопроса.

21. Поиск информации в массиве. Линейный поиск с барьером. Двоичный поиск в отсортированном массиве. Пример программы по теме вопроса.

22. Прямые методы внутренней сортировки массивов на месте: включение (вставка), выбор (селекция), обмен. Пример программы по теме вопроса.

23. Улучшенные методы внутренней сортировки массивов на месте. Пример программы по теме вопроса.

24. Понятие проекта консольного приложения. Файлы проекта. Состав и описание модуля. Подключение модуля. Пример простого проекта с модулем.

25. Принципы и виды технологий структурного, модульного программирования. Пошаговая разработка программы.

26. Понятие записи и её описание. Поля, их описание, иерархическая структура записей, массивы записей. Оператор присоединения with. Пример программы по теме вопроса.

27. Виды доступа к элементам файлов. Типы файлов. Обработка файла, состоящего из записей. Пример программы по теме вопроса.

28. Описание типизованных файлов в программе. Стандартные процедуры и функции для работы с типизованными файлами. Пример программы по теме вопроса.

29. Текстовые файлы, их описание. Стандартные процедуры и функции для обработки текстовых файлов. Пример программы по теме вопроса.

30. Описание указателей. Отличия динамических данных от статических. Способы выделения и освобождения динамической памяти для переменных.

31. Действия над указателями. Создание динамических переменных. Операции присваивания и сравнения указателей. Пример программы по теме вопроса.

32. Принципы объектно-ориентированного программирования. Описание класса и объекта. Основные элементы класса: поля, методы, свойства, события. Динамика существования объекта.

33. Разделы: public, private, protected, published - в объявлении класса. Полиморфизм вирту-альных методов при их перекрытии, директива override. Описание объекта заланного класса.

34. Компьютерная графика. Аппаратная, алгоритмическая и программная составляющие графики. Графическая подсистема в графическом модуде. Классы и свойства графиче-ских инструментов. Графические процедуры. Пример программы по теме вопроса.

35. Графика на плоскости. Виды математических моделей плоских кривых. Алгоритмы и программы рисования плоских кривых.

36. Графика на плоскости. Алгоритмы и программы базовых преобразований плоских фигур. Приемы анимации.

LMS-платформа - не предусмотрена

#### 5.3.2. Курсовая работа

Примерный перечень тем 1. Биоритмы человека.

#### 5.4 Содержание контрольно-оценочных мероприятий по направлениям воспитательной деятельности

![](_page_13_Picture_63.jpeg)